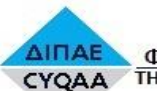

 $\theta$ 

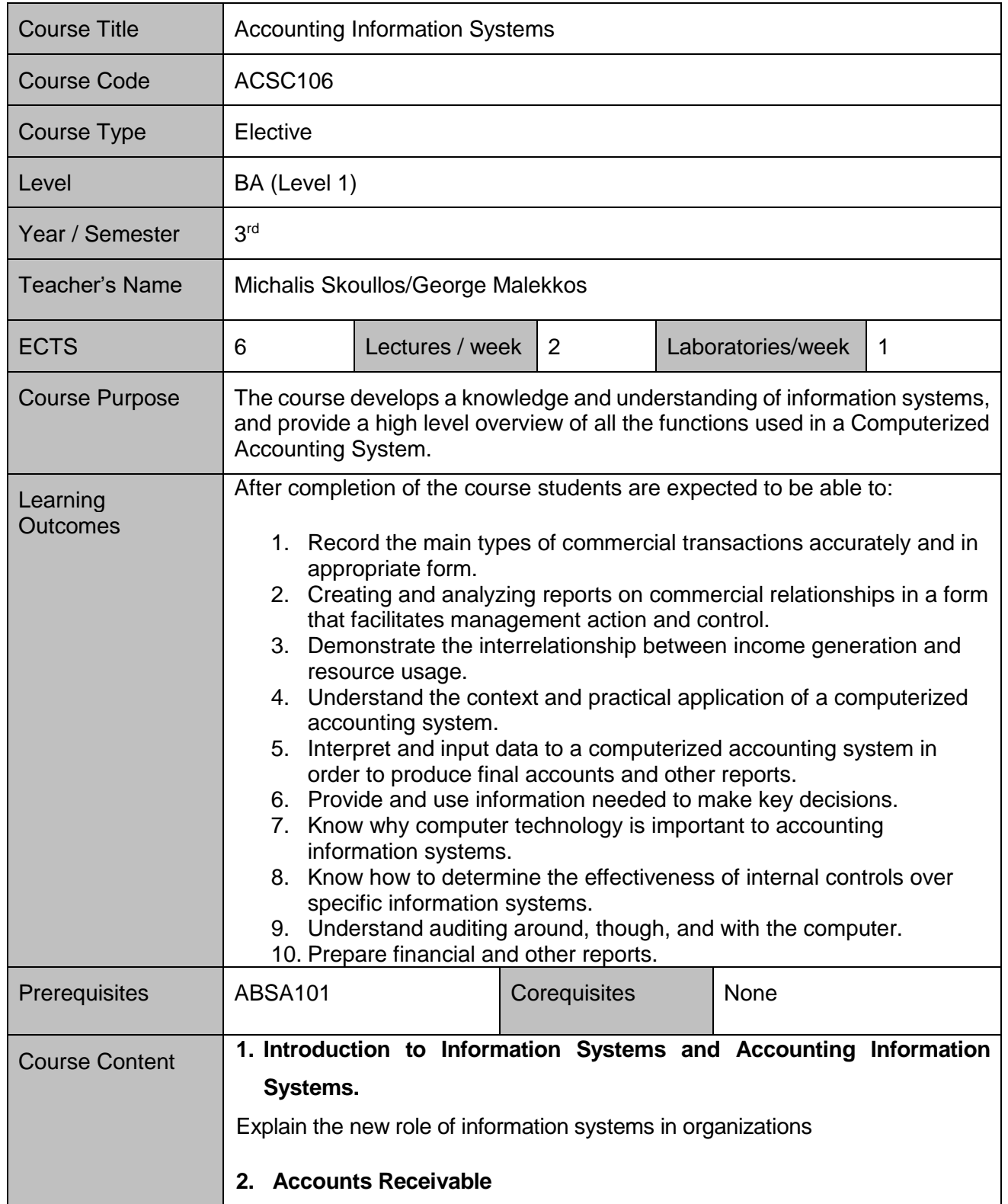

## **ACSC106 – Accounting Information Systems**

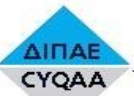

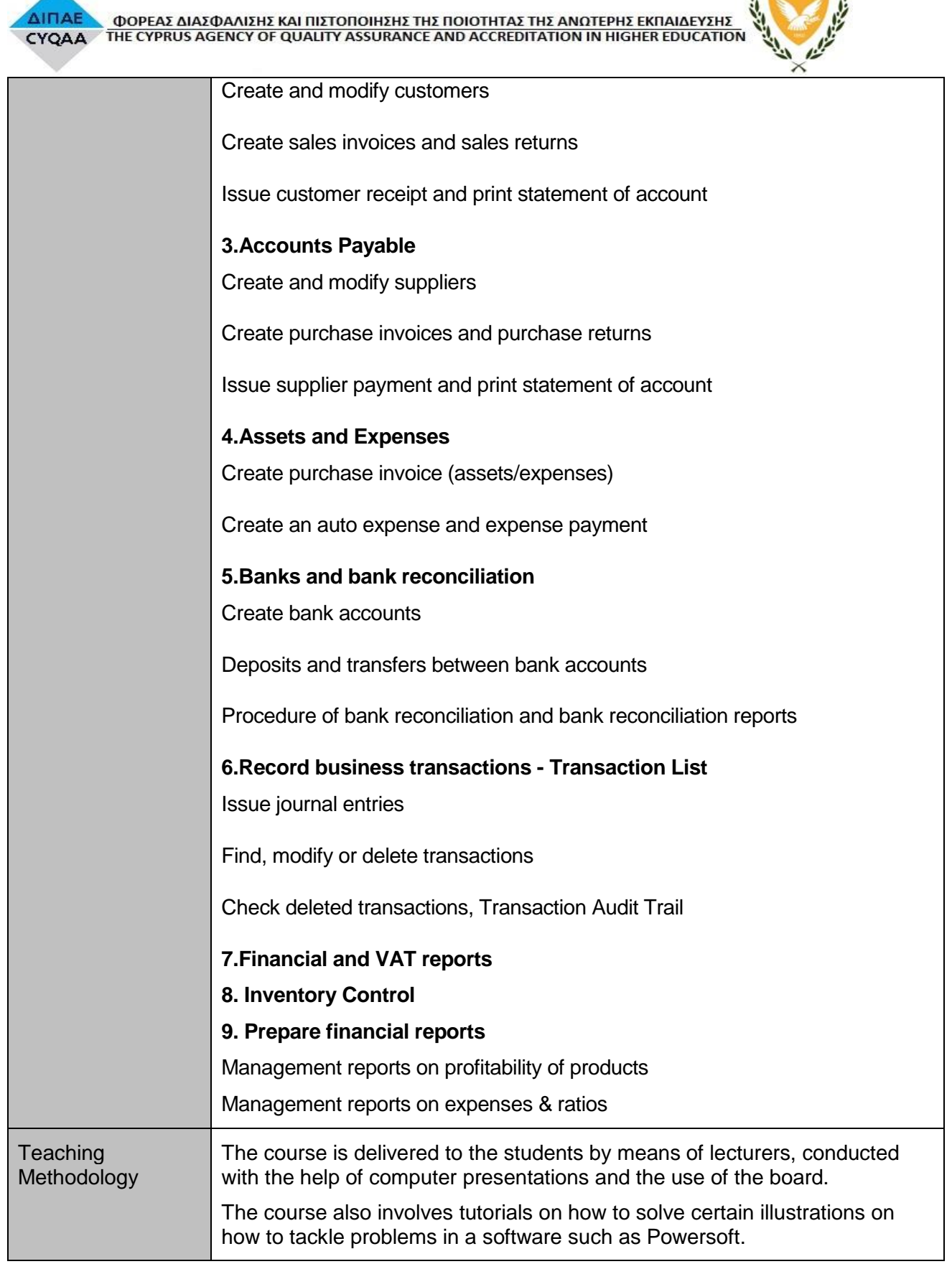

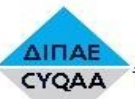

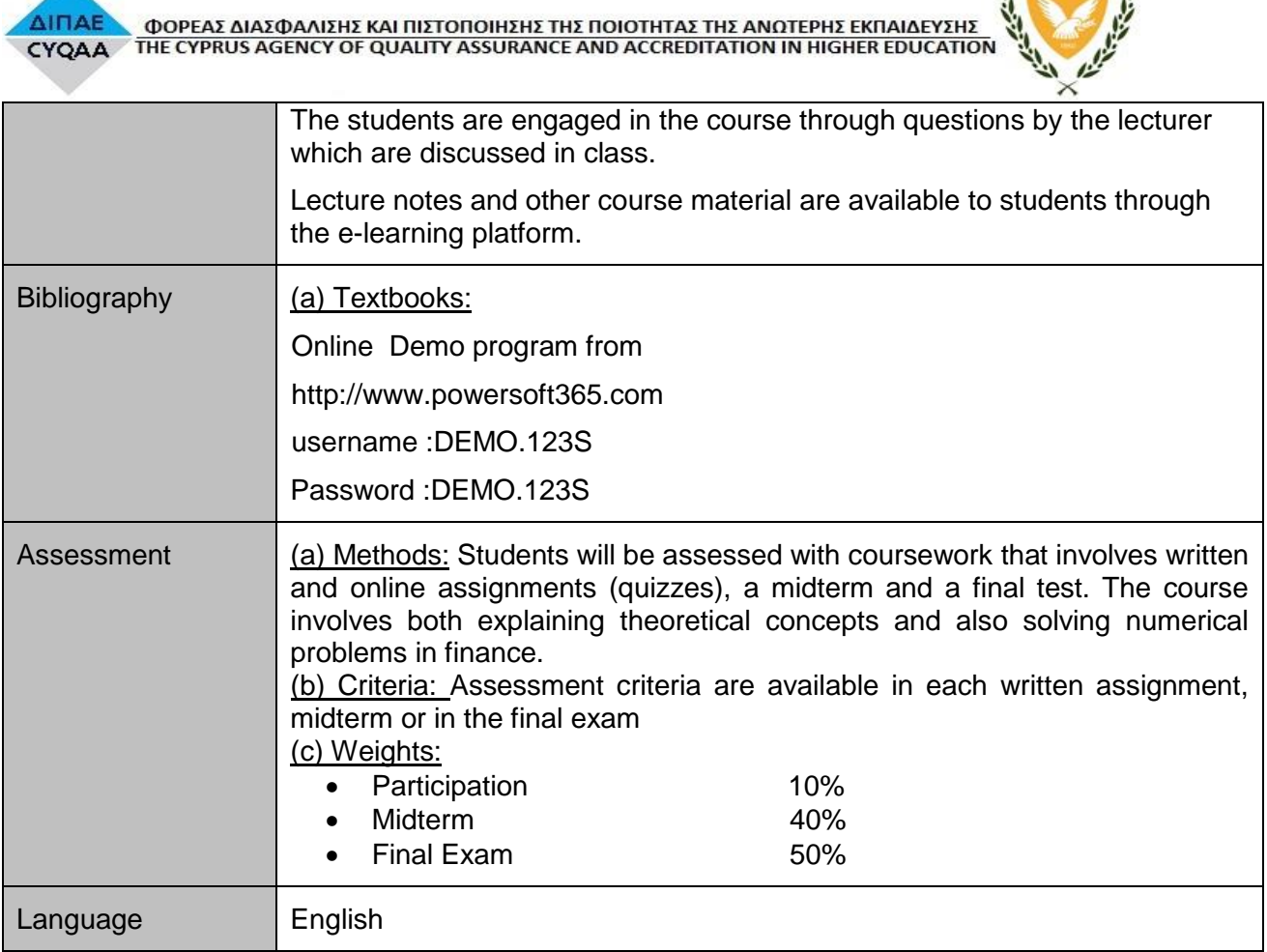